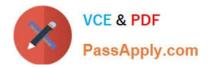

# C\_TADM51\_74<sup>Q&As</sup>

SAP Certified Technology Associate - System Administration (Oracle DB) with SAP NetWeaver 7.4

## Pass SAP C\_TADM51\_74 Exam with 100% Guarantee

Free Download Real Questions & Answers **PDF** and **VCE** file from:

https://www.passapply.com/c\_tadm51\_74.html

### 100% Passing Guarantee 100% Money Back Assurance

Following Questions and Answers are all new published by SAP Official Exam Center

Instant Download After Purchase

- 100% Money Back Guarantee
- 😳 365 Days Free Update
- 800,000+ Satisfied Customers

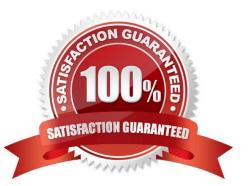

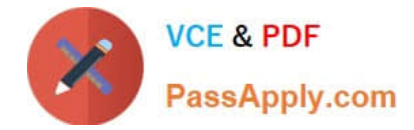

#### **QUESTION 1**

You want to provide authorizations to a new user in an SAP system based on AS Java 7.10 or higher. How can you do this with the user management engine (UME)? There are 2 correct answers to this question.

A. Add some actions to a role, then assign this role to the user.

- B. Add some actions to the user directly.
- C. Add some actions to a group, then assign this group to the user.
- D. Add some actions to a role, assign this role to a group, then assign this group to the user.

Correct Answer: AD

#### **QUESTION 2**

When deciding on the network bandwidth needed to connect front ends to an SAP system (using a WAN connection), you should consider which of the following? There are 3 correct answers to this question.

A. The number of users connecting using this line.

B. Using SAP\\'s advanced online data compression technology (SAP ODCT) to minimize the network load. The software needed for this feature is sold separately.

C. The volume of "non-SAP-related" traffic (for example, office documents) using the same connection.

D. It might be useful to switch on the "Low speed connection" flag for the remote connections.

Correct Answer: ACD

#### **QUESTION 3**

Which of the following are possible assignments when setting up output devices in SAP systems based on

#### AS ABAP?

There are 2 correct answers to this question.

A. An output device must be assigned to a specific spool work process.

B. An output device can be directly assigned to a physical spool server.

C. An output device can be directly assigned to a logical spool server.

D. An output device does not need to be assigned to a spool server.

Correct Answer: BC

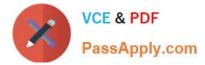

#### **QUESTION 4**

You have started the import of a transport request. It seems that the DDIC Import (DD IMPORT) phase

takes a very long time.

What can you do to check whether the import is still running?

- A. In transaction Data Browser (SE16), check that there is no content in table E070.
- B. On operating system level, check that the R3trans process is still running.
- C. In transaction Process Overview (SM50), check that at least one work process of type Dialog is in status running.
- D. In transaction Simple Job Selection (SM37), check that the job RDDIMPDP is still running.

Correct Answer: B

#### **QUESTION 5**

Which of the following statements concerning user master records in AS ABAP- based SAP systems are

correct?

There are 2 correct answers to this question.

- A. One or more roles can be assigned to a user master record.
- B. An authorization object can be assigned to a user master record.
- C. One or more authorization profiles can be assigned to a user master record.
- D. A single authorization value can be assigned to a user master record.

Correct Answer: AC

Latest C TADM51 74 Dumps

Latest C TADM51 74 C TADM51 74 Study Guide

C TADM51 74 Exam Questions